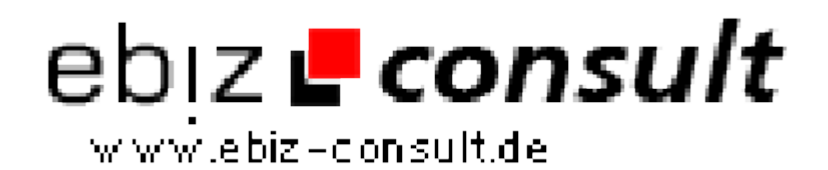

solutions for your daily eBusiness

## **Multi FAQ-Script 1.1**

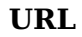

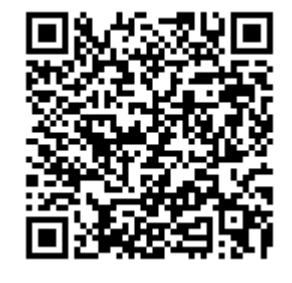

https://www.php-resource.de/script/Projektmanagement-- Kundenverwaltung/FAQ-Systeme/Multi-FAQ-Script-1-1\_17152 Image not found or type unknown

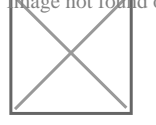

## **Produktbild**

**Beschreibung** Mit diesem Script können Sie Ihre FAQ Daten im Web präsentieren. Über beliebige Kategorien und Unterkategorien lassen sich die Themengebiete der FAQ Einträge gliedern. Dazu können Sie die FAQ Einträge noch mit Downloads und Bilderstrecken versehen.

> Besucher des FAQ Scriptes können, sofern Sie dies in den Setupeinstellungen erlauben, auch Kommentare zu den FAQ Einträgen schreiben.

Eine umfangreiche Administration zum anlegen und verwalten von Kategorien und FAQ Einträgen nebst Kommentaren, eine integrierte Up und Downloadverwaltung mit Statistiken, eine Bilderstreckenfunktion und die integrierte Datenbank Backup und Restore Funktion zeichnen das Script aus.

- Leichte Installation über Installerscript
- Über HTML Templates und CSS kann das Layout leicht angepasst werden

## **Featureliste öffentlicher FAQ Bereich**

• FAQ Startseite mit...

- Template für Begrüßungstext

 - Ausgabe der neuesten x FAQ Einträge (Anzahl und Ausgabesichtbarkeit per Setupvariablen steuerbar)

- - Ausgabe der letzten x FAQ Suchergebnisse (Anzahl und Ausgabesichtbarkeit per Setupvariablen steuerbar)
- FAQ Rubrikenausgabe mit Gesamtanzahl Einträgen pro Hauptrubrik...

 - Dynamischer Einblendung der FAQ Themen als Menübaum und Anzeige der vorhandenen Einträge

- FAQ Rubrikenausgabe mit...
	- Seitenweiser Ausgabe der FAQ Rubrik Einträge
	- "Brotkrümel" Navogation mit Subkategorienausgabe
	- Ausgabe eines Linkes zur Druckansicht, Anzahl Kommentare,

Kommentar schreiben, Komentare lesen

 - Kommentare durch Besucher können per Setupeinstellung aktiviert/deaktiviert werden

 - Kommentare durch Besucher können per Setupeinstellung sofort angezeigt oer auch erst durch Adminfreischaltung aktiviert werden

- Druckfunktion für FAQ Einträge und Kommentare
- FAQ Kommentare verfassen mit...
	- Einzelanzeige des FAQ Eintrages
	- Vorschaufunktion des Kommentareintrages

 - Captcha vor dem Absenden des Kommentareintrages und IP Spamsperre

- Formatierung des Kommentares mit BB-Code

• FAQ Suchfunktion mit...

- Auswahl der FAQ Hauptkategorien
- Suche nach Einzelbegriff, Phrase und unscharfer Suche
- Caching von Suchergebnissen
- Seitenweise Ausgabe der Suchtreffer
- Suchen über Stichwortliste
- FAQ Sitemap mit...
	- Gesamte Ausgabe des FAQ Kategorienbaumes zur

Suchmaschinenoptimierung